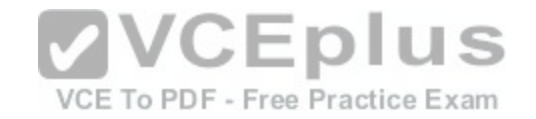

# **HP.Premium.HPE6-A29.by.VCEplus.231q**

Number: HPE6-A29 VCEplus Passing Score: 800 Time Limit: 120 min File Version: 2.0

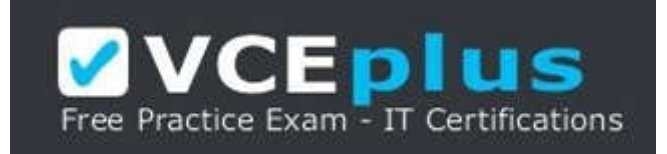

**Exam Code: HPE6-A29 Exam Name: Aruba Certified Mobility Professional 6.4 (HPE) Certification Provider: HP Corresponding Certification: ACMP 6.4**

**Website:** www.vceplus.com

**Free Exam:** https://vceplus.com/exam-hpe6-a29/

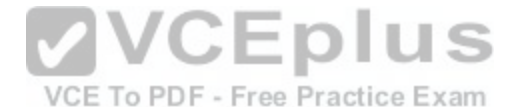

Questions & Answers Exam Engine is rigorously checked before being put up for sale. We make sure there is nothing irrelevant in HPE6-A29 exam products and you get latest questions. We strive to deliver the best HPE6-A29 exam product for top grades in your first attempt.

**VCE to PDF Converter :** https://vceplus.com/vce-to-pdf/ **Facebook:** https://www.facebook.com/VCE.For.All.VN/ **Twitter :** https://twitter.com/VCE\_Plus **Google+ :** https://plus.google.com/+Vcepluscom **LinkedIn :** https://www.linkedin.com/company/vceplus

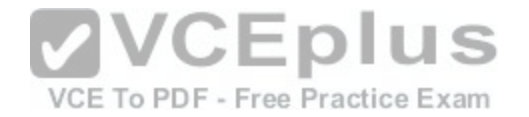

# **QUESTION 1**

Which dual radio access point models support concurrent operations in the 2.4Ghz band as well as the 5Ghz band? (Choose three)

- A. A P-92
- B. A P-93
- C. AP-105
- D. AP-224
- E. AP-135

**Correct Answer:** CDE **Section: (none) Explanation**

# **Explanation/Reference:**

# **QUESTION 2**

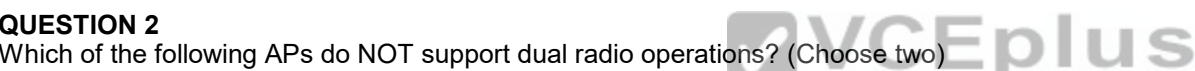

A. AP 93

- B. AP 105
- C. RAP 3WN
- D. AP 224
- E. AP 135

**Correct Answer:** AC **Section: (none) Explanation**

# **Explanation/Reference:**

# **QUESTION 3**

An API 35 has been configured with 3 SSIDs supported on both 2.4Ghz and 5Ghz bands. How many GRE tunnels will be created between the AP 135 and the controller?

VCE To PDF - Free Practice Exam

A. 3

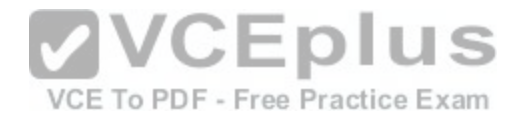

B. 4 C. 6 D. 7

E. S

**Correct Answer:** D **Section: (none) Explanation**

**Explanation/Reference:**

### **QUESTION 4**

Centralized licensing is not in use on an Aruba based network which has a Master and three local controllers. No APs terminate on the Master controller. Roles and Firewall policies need to be created and applied, hence PEF-NG license is required. On which controller should the license be installed?

- A. Only the master controller since role and firewall policies are created here.
- B. only the local controllers since firewall policies are applied here **VCEplus**
- C. the master and all three local controllers

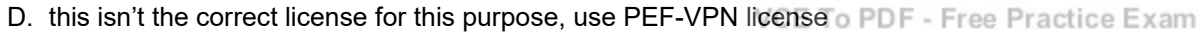

E. this is not needed because PEF-NG is part of base OS

**Correct Answer:** C **Section: (none) Explanation**

**Explanation/Reference:**

#### **QUESTION 5**

What information do you need to generate a feature license key for an Aruba controller?

- A. The controller's MAC address and the feature description.
- B. controller's MAC address and the certificate number
- C. controller's Serial Number and the feature description
- D. controller's Serial Number and the certificate number
- E. controller's MAC address and Serial Number

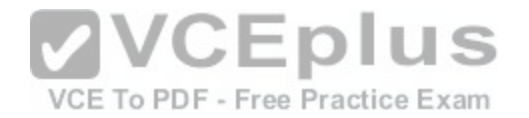

**Correct Answer:** D **Section: (none) Explanation**

**Explanation/Reference:**

**QUESTION 6**

What are the PEF-NG license limits based on?

A. Number of APs

B. One license per controller

C. Number of users

- D. Number of local controllers
- E. Master Controller total user count

**Correct Answer:** A **Section: (none) Explanation**

**Explanation/Reference:**

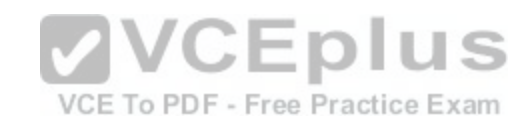

# **QUESTION 7**

Which of the following licenses are consumed by Mesh APs advertising an SSIDs?

A. AP license

- B. Mesh license
- C. PEF-V license
- D. No license is required
- E. RAP License

**Correct Answer:** A **Section: (none) Explanation**

**Explanation/Reference:**

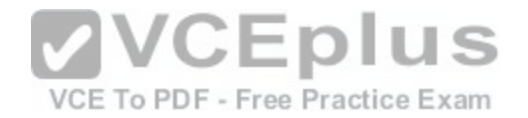

# **QUESTION 8**

The permanent licenses on the controller will be deleted with the use of which command?

### A. delete license

- B. write erase
- C. Licenses cannot be deleted once activated
- D. write erase all
- E. reboot delete all

**Correct Answer:** D **Section: (none) Explanation**

# **Explanation/Reference:**

# **QUESTION 9**

A network administrator wants to terminate VPN sessions on [a local controller in the DMZ. Which state](https://vceplus.com/)ment is true about the PEF-VPN license?

- A. It is only applied to the master controller
- B. It is only applied to the DMZ controller.

C. It is based on the number of APs

- D. One license is needed on the master and the DMZ local
- E. It is distributed by the license server as needed

**Correct Answer:** D **Section: (none) Explanation**

**Explanation/Reference:**

# **QUESTION 10**

What is the best practice regarding licensing for a backup master to support Master Redundancy in a network without centralized licensing?

- A. Backup master only requires the AP license
- B. Supported limits and installed licenses should be the same on primary master and backup Master

VCE To PDF - Free Practice Exam

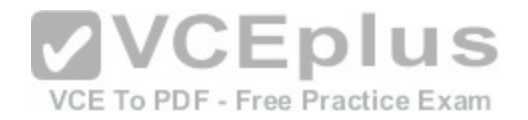

- C. Licenses are pushed from the primary to the backup Master along with the configuration
- D. The Backup Master does not require licenses to support master redundancy
- E. On the backup only one license of each type,is needed.

**Correct Answer:** B **Section: (none) Explanation**

**Explanation/Reference:**

# **QUESTION 11**

Which of the following licenses can be included in the licensing pool for centralized licensing? (Choose three)

- A. Factory default licenses
- B. Master Controller licenses
- C. Evaluation licenses
- D. Local Controller licenses
- E. PEFV license

**Correct Answer:** BCD **Section: (none) Explanation**

**Explanation/Reference:**

**QUESTION 12** By default Centralized licensing messages between master and local controllers are sent

- A. In the clear unencrypted since the master and local controllers already share IPSEC tunnels
- B. Using CPSec
- C. Using IPSec site to site VPN tunnels
- D. Encrypted using GRE
- E. PAP I

**Correct Answer:** A **Section: (none)**

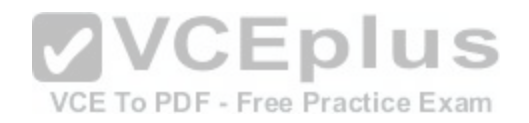

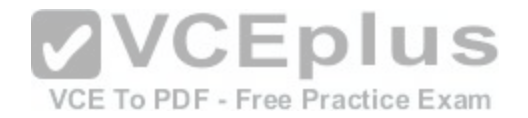

### **Explanation**

### **Explanation/Reference:**

# **QUESTION 13**

Which of the following will occur if a master license server fails with no standby server present? (Choose two)

- A. Local controllers licenses will continue to be valid for 30 days
- B. Local controllers will immediately remove all installed licenses
- C. No licenses will be sent to any new controllers that come online
- D. All licenses go back into the pool for redistribution
- E. A Local Controller elects itself master license server

### **Correct Answer:** AC **Section: (none) Explanation**

**Explanation/Reference:**

### **QUESTION 14**

A evaluation License is valid for a maximum of  $\qquad$  ?

- A. 30 Days
- B. 60 Days
- C. 90 Days
- D. 6 Months
- E. 12 Months

**Correct Answer:** C **Section: (none) Explanation**

**Explanation/Reference:**

# **QUESTION 15**

The following licenses have been installed on these controllers:

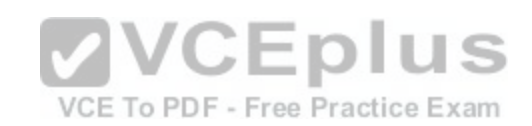

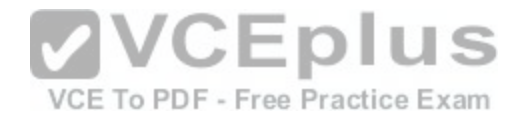

Master-1: 8 AP licenses Local-2 : 8 AP licenses Local-3 : 5 Evaluation AP Licenses Local-4 : 10 Factory installed AP licenses Central Licensing is enabled. What is the AP Pool capacity on the Central License Server?

A. 8

B. 16

C. 21

D. 26

E. 31

**Correct Answer:** C **Section: (none) Explanation**

# **Explanation/Reference:**

# **QUESTION 16**

Centralized licensing is not enabled in a network of 1 Master [and 2 Local controllers, what should be th](https://vceplus.com/)e license count on all controllers to terminate 8 APs on each Local controller and support Local redundancy?

- A. 16 AP license on all controllers
- B. 8 AP license on Master and 16 AP license on both locals
- C. 8 AP license on all controllers
- D. 1 AP license on Master and 16 AP license on both locals
- E. 16 AP licenses on the Locals

**Correct Answer:** D **Section: (none) Explanation**

**Explanation/Reference:**

### **QUESTION 17**

Which may be applied directly to an VLAN interface? (Choose three)

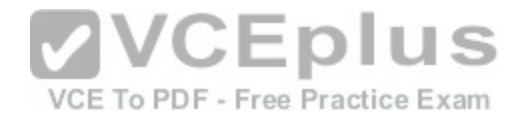

- A. Access List (ACL)
- B. Firewall Policy
- C. Roles
- D. AAA profiles
- E. RF Plan Map

**Correct Answer:** ABD **Section: (none) Explanation**

**Explanation/Reference:**

# **QUESTION 18**

When creating a firewall rule on an Aruba controller, which parameter is optional?

- A. Destination
- B. Service
- C. Source

D. Log

E. Action

**Correct Answer:** D **Section: (none) Explanation**

**Explanation/Reference:**

# **QUESTION 19**

What are valid methods of blacklisting a device? (Choose three)

- A. Manually
- B. Firewall Rule
- C. Firewall Policy
- D. Authentication Failures
- E. Data Rate Thresholds

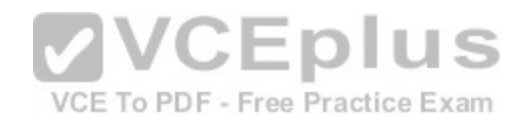

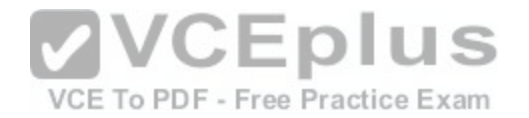

**Correct Answer:** ABD **Section: (none) Explanation**

**Explanation/Reference:**

### **QUESTION 20**

What is the blacklist default time?

- A. 30 seconds
- B. 1800 seconds
- C. 3600 seconds
- D. No default time, it must be done manually
- E. 1 day

**Correct Answer:** C **Section: (none) Explanation**

**Explanation/Reference:**

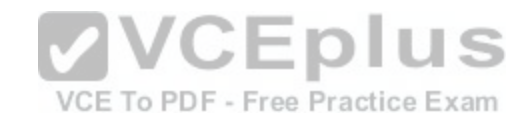

### **QUESTION 21**

An administrator creates a WLAN with an unmodified default AAA profile. What is the default role the user is placed in?

- A. default-logon
- B. logon
- C. guest-logon
- D. default-ap
- E. AP-Role

**Correct Answer:** B **Section: (none) Explanation**

**Explanation/Reference:**

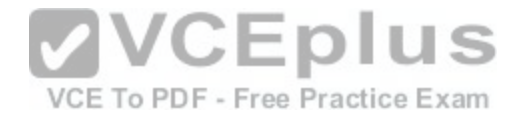

### **QUESTION 22**

What is the first role a user is given when a user associates to an open WLAN?

- A. the guest post authentication role
- B. the initial role in the captive portal profile
- C. the role in the server group profile
- D. the initial role in the AAA profile
- E. The initial role in the 802.1x profile

**Correct Answer:** D **Section: (none) Explanation**

**Explanation/Reference:**

### **QUESTION 23**

Which of the following could be used to set a user's post-authentication role or VLAN association? (Choose two)

- A. AAA default role for authentication method
- B. Server Derivation Rule
- C. Vendor Specific Attributes
- D. AP Derivation Rule
- E. The Global AAA profile

**Correct Answer:** BC **Section: (none) Explanation**

#### **Explanation/Reference:**

#### **QUESTION 24**

Which describe "roles" as used on Aruba Mobility Controllers? (Choose two)

- A. Roles are assigned to users.
- B. Roles are applied to interfaces.
- C. Policies are built from roles.

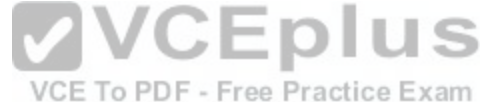

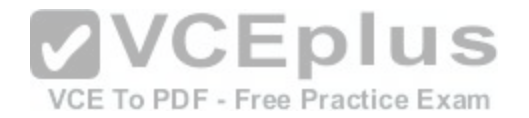

- D. A user can belong to only one role at a time.
- E. Roles are a set of authentication rules

**Correct Answer:** AD **Section: (none) Explanation**

**Explanation/Reference:**

**QUESTION 25** Which net destination aliases are built into the controller? (Choose three)

- A. logon
- B. any
- C. user
- D. guest
- E. localip

**Correct Answer:** BCE **Section: (none) Explanation**

**Explanation/Reference:**

**QUESTION 26** What are aliases used for?

- A. improve controller performance
- B. simplify the configuration process
- C. tie IP addresses to ports
- D. assign rules to policies
- E. assign policies to roles

**Correct Answer:** B **Section: (none) Explanation**

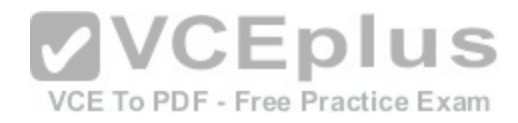

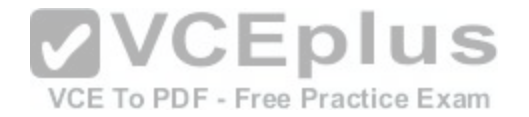

# **Explanation/Reference:**

### **QUESTION 27**

Which of the following firewall rules allows a user to initiate an ICMP session to other devices? (Choose two)

- A. localip any svc-icmp permit
- B. user any svc-icmp permit
- C. user user svc-icmp permit
- D. any any svc-icmp permit
- E. mswitch any svc-icmp permit

#### **Correct Answer:** BD **Section: (none) Explanation**

**Explanation/Reference:**

#### **QUESTION 28**

What is true about Global Session ACL? (Choose two)

- A. Any rules will apply to all users in the AP-group
- B. Any rules will apply to all users in the Network
- C. Any rules will apply to all users in the controller
- D. Is in the first position in all roles
- E. When added it is in the first position in selected Role

**Correct Answer:** BD **Section: (none) Explanation**

**Explanation/Reference:**

### **QUESTION 29**

When creating a firewall rule what are valid choices for the Service/Application field? (Choose three)

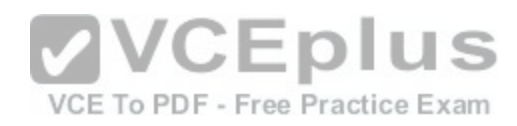

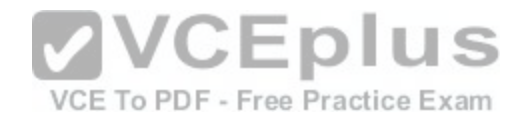

- A. Applications
- B. Applications Category
- C. Internet Protocol
- D. Internet Category
- E. Protocol

**Correct Answer:** ABE **Section: (none) Explanation**

**Explanation/Reference:**

# **QUESTION 30**

The Aruba Policy Enforcement Firewall (PEF-NG) module supports destination network address translation (dst-nat) Which is the default use of this statement in an Aruba controller configuration?

- A. source the IP addresses of users to specific IP address
- B. redirect HTTP sessions to Captive Portal
- C. redirect Access Points to another Aruba controller
- D. provide a telnet connection to the controller
- E. redirect a SSH session to terminate on the controller

**Correct Answer:** B **Section: (none) Explanation**

# **Explanation/Reference:**

# **QUESTION 31**

The Aruba Policy Enforcement Firewall (PEF) module supports source network address translation (src-nat) Which is a use of this statement in an Aruba configuration?

- A. provide a single source IP address for users in a role
- B. redirect Captive Portal HTTP sessions
- C. redirect Access Points to another Aruba controller
- D. provide IP addresses to clients

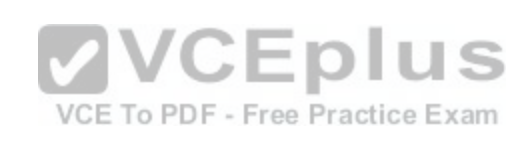

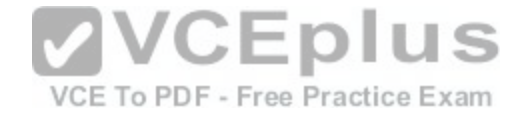

### E. redirects clients to Aruba Firewall

**Correct Answer:** A **Section: (none) Explanation**

**Explanation/Reference:**

### **QUESTION 32**

Review the following truncated output from an Aruba controller for this item (example) #show rights logon access-list List Position Name Location 1logon-control 2captiveportal logon-control Priority Source Destination Service Action 1user any udp 63 deny 2any any svc-icmp permit 3any any svc-dns permit 4any any svc-dhcp permit 5any any svc-natt permit captiveportal Priority Source Destination Service Action 1user controller svc-https dst-nat 8081 2user any svc-http dst-nat 8080 3user any svc-https dst-nat 8081 4user any svc-http-proxyl dst-nat 8088 5user any svc-http-proxy2 dst-nat 8088 6user any svc-http-proxy3 dst-nat 8088 172.16.43.170.

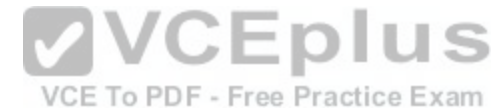

Based on the above output from an Aruba controller, an unauthenticated user assigned to the logon role attempts to start an http session to IP address

What will happen?

- A. the user's traffic will be passed to the IP address because of the policy statement:user any svc-http dst-nat 8080
- B. the user's traffic will be passed to the IP address because of the policy statement:user any svc-https dst-nat 8081
- C. the user's traffic will be passed to the IP address because of the policy statement:user any svc-http-proxyl dst-nat SOBS
- D. the user will not reach the IP address because of the policy statement:user any svc-http dst-nat 8080
- E. the user will not reach the IP address because of the implicit deny any any at the end of the policy

**Correct Answer:** D **Section: (none)**

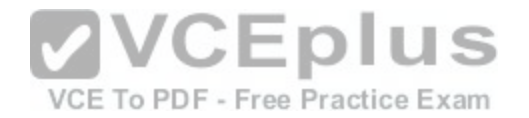

### **Explanation**

### **Explanation/Reference:**

### **QUESTION 33**

Refer to the following configuration segment for this item. ip access-list session anewone user network 172.16.1 0 255 255.255.0 any permit user host 172.16.1.1 any deny user any any permit An administrator wants users to have access to all destinations except 172.16.1.1. Based on the above Aruba Mobility Controller configuration segment, which statements best describe this policy? (Choose two)

- A. The rule user host 172.16.1.1 any deny is redundant because of the implicit deny all at the end.
- B. The rule user network 172.16.1.0 255.255.255.0 any permit is redundant.
- C. The two rules user network 172.16.1.0 255.255.255.0 any permit and user host 172.16.1.1 any deny need to be re-sequenced.
- D. The last statement user any any permit is not required
- E. The last statement should be any any any deny

**Correct Answer:** BC **Section: (none) Explanation**

**VCEplus** VCE To PDF - Free Practice Exam

**Explanation/Reference:**

#### **QUESTION 34**

Refer to the following configuration segment for this item, netdestination "internal'' no invert network 172.16.43.0 255.255.255.0 position 1 range 172 16.11 0 172 16.11.16 position 2 ! ip access-list session "My-Policy" alias "user" alias "internal" service.any permit queue low ! A user frame is evaluated against this firewall policy with the following attributes:

Source IP: 172.17.49.3 Destination IP: 10.100.86.37 Destination Port: 80 Referring to the above file segment, how will the frame be handled by this firewall policy?

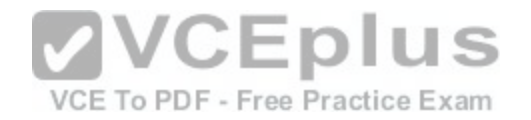

- A. The frame will be dropped because of the implicit deny all at the end of the netdestination definition
- B. The frame will be dropped because of the implicit deny all at the end of the firewall policy.
- C. The frame will be forwarded because of the implicit permit all at the end of the firewall policy.
- D. The frame will be passed because there is no service specified in the firewall policy.
- E. The frame will be dropped because there is no service specified in the firewall policy.

**Correct Answer:** B **Section: (none) Explanation**

**Explanation/Reference:**

# **QUESTION 35**

ip access-list session anewone user network 10 1 1 0 255 255.255.0 any permit user any any permit host 10.1.1.1 host 10.2.2.2 any deny A user sends a frame with the following attributes: Source IP: 10 1.1.1 Destination IP: 10 2.2.2 Destination Port: 25 Based on the above Mobility Controller configuration file segm[ent, what will this policy do with the user](https://vceplus.com/) frame?

- A. The frame is discarded because of the implicit deny all at the end of the policy.
- B. The frame is discarded because of the statement:user host 10.1.1.1 host 10.2.2.2 deny.
- C. The frame is accepted because of the statement:user any any permit.
- D. The frame is accepted because of the statement:user network 10.1.1.0 255.255.255.0 any permit.
- E. This is not a valid policy.

**Correct Answer:** C **Section: (none) Explanation**

**Explanation/Reference:**

# **QUESTION 36**

ip access-list session anewone user network 10.1.1.0 255.255.255.0 any permit user host 10.1.1.1 any deny

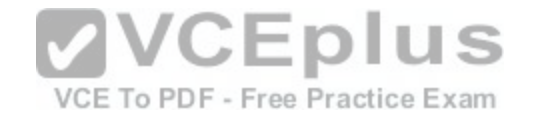

user any any permit Referring to the above portion of a Mobility Controller configuration file, what can you conclude? (Choose two)

- A. This is a session firewall policy.
- B. This is an extended Access Control List (ACL).
- C. Any traffic going to destination 10.1.1.1 will be denied.
- D. Any traffic going to destination 10.2.2.2 will be denied.
- E. Any traffic going to destination 172.16.100.100 will be permitted.

**Correct Answer:** AE **Section: (none) Explanation**

**Explanation/Reference:**

### **QUESTION 37**

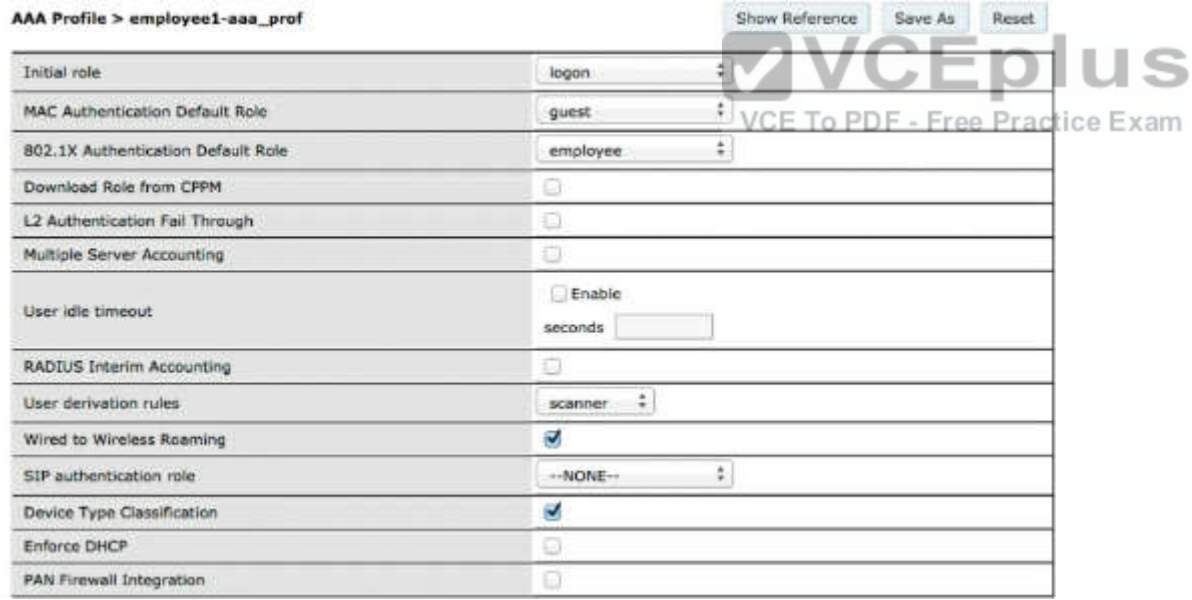

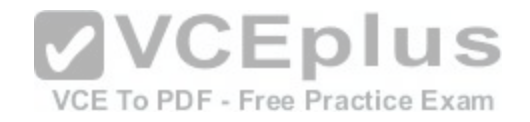

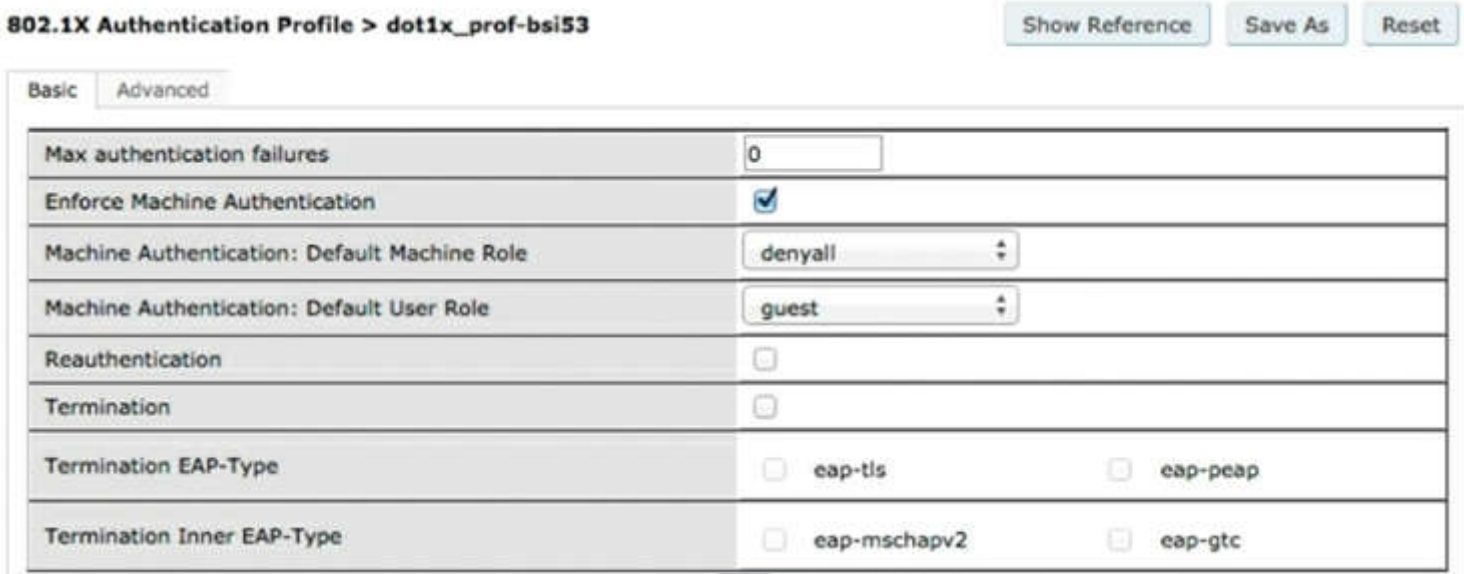

The screen captures above show the 802.1X authentication p[rofile and AAA profile settings for a VAP.](https://vceplus.com/) If machine authentication fails and user authentication passes, which role will be assigned?

VCE To PDF - Free Practice Exam

- A. employee
- B. guest
- C. denyall
- D. logon
- E. no role is assigned

**Correct Answer:** B **Section: (none) Explanation**

**Explanation/Reference:**

**QUESTION 38**

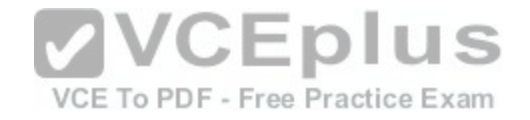

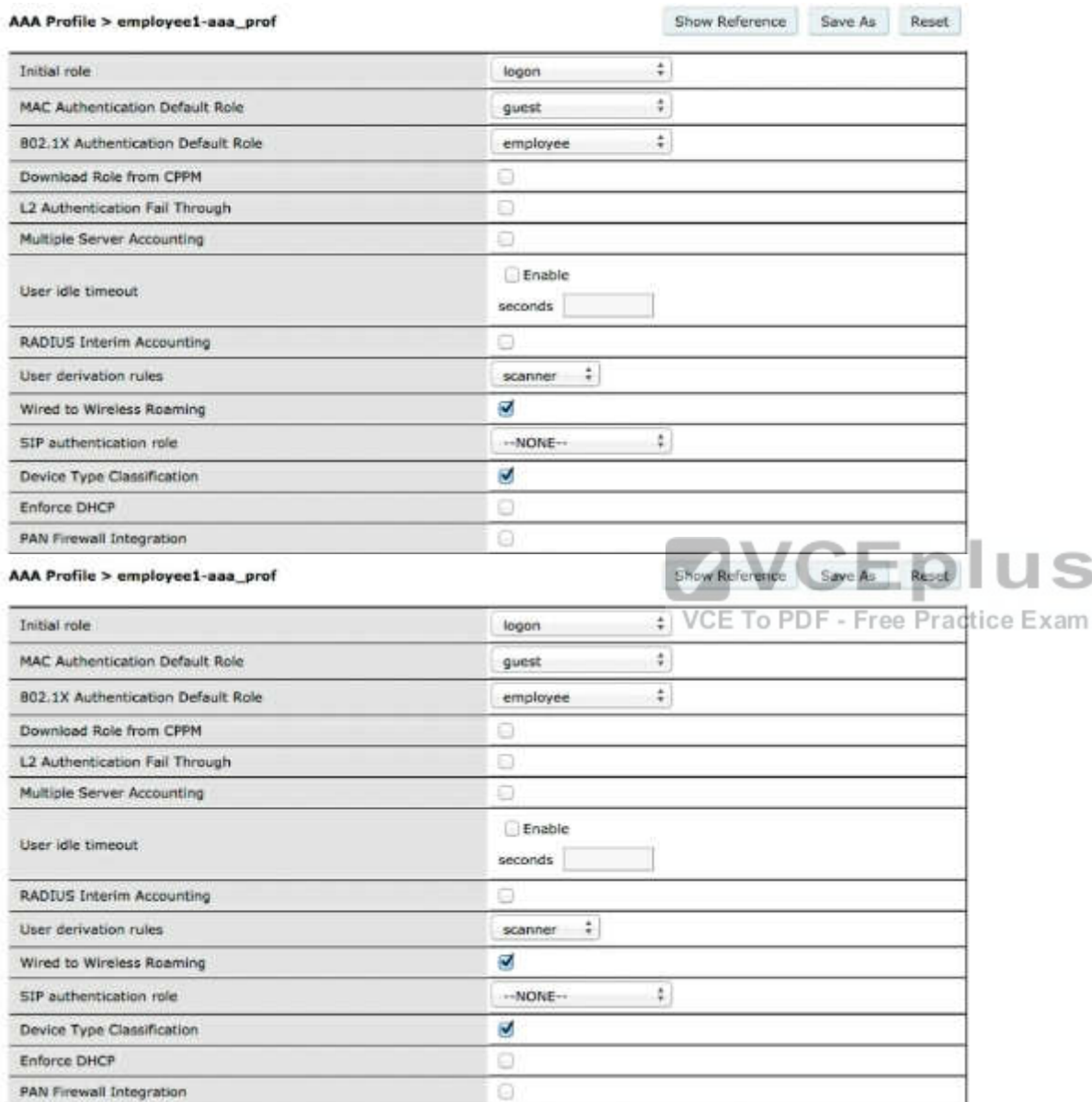

The screen captures above show the 802 1X authentication profile and AAA profile settings for a VAP If machine authentication passes and user authentication fails, which role will be assigned?

S

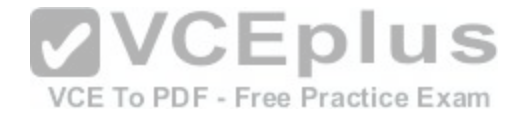

- A. employee
- B. denyall
- C. guest
- D. logon
- E. no role is assigned

**Correct Answer:** B **Section: (none) Explanation**

# **Explanation/Reference:**

# **QUESTION 39**

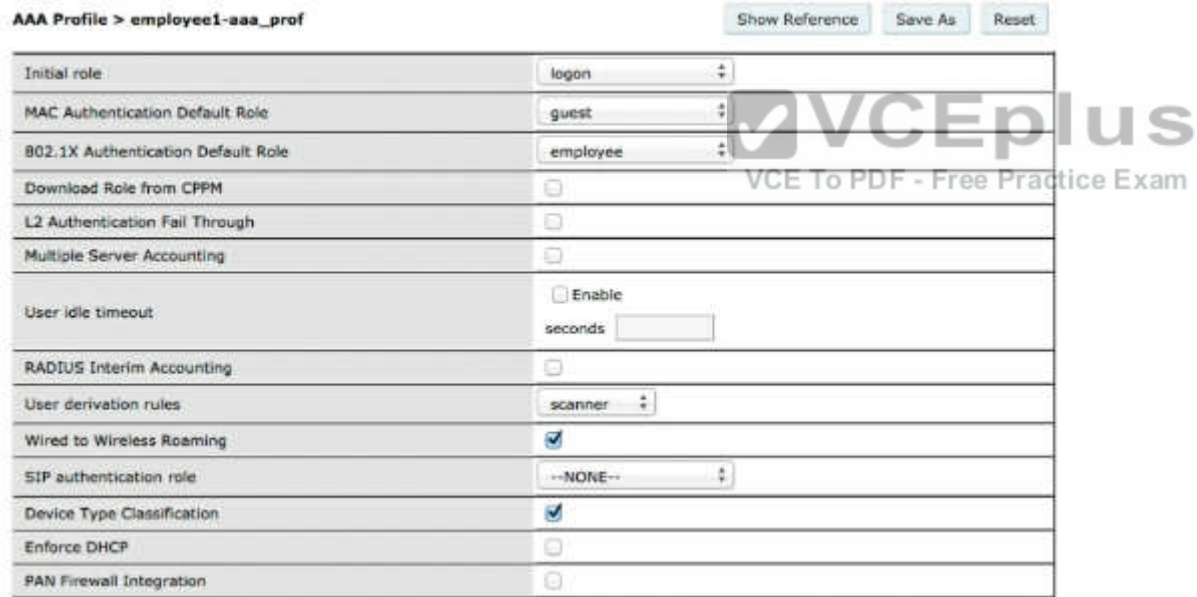

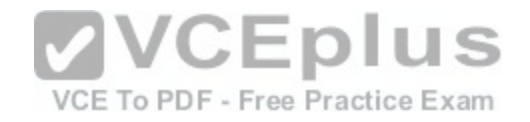

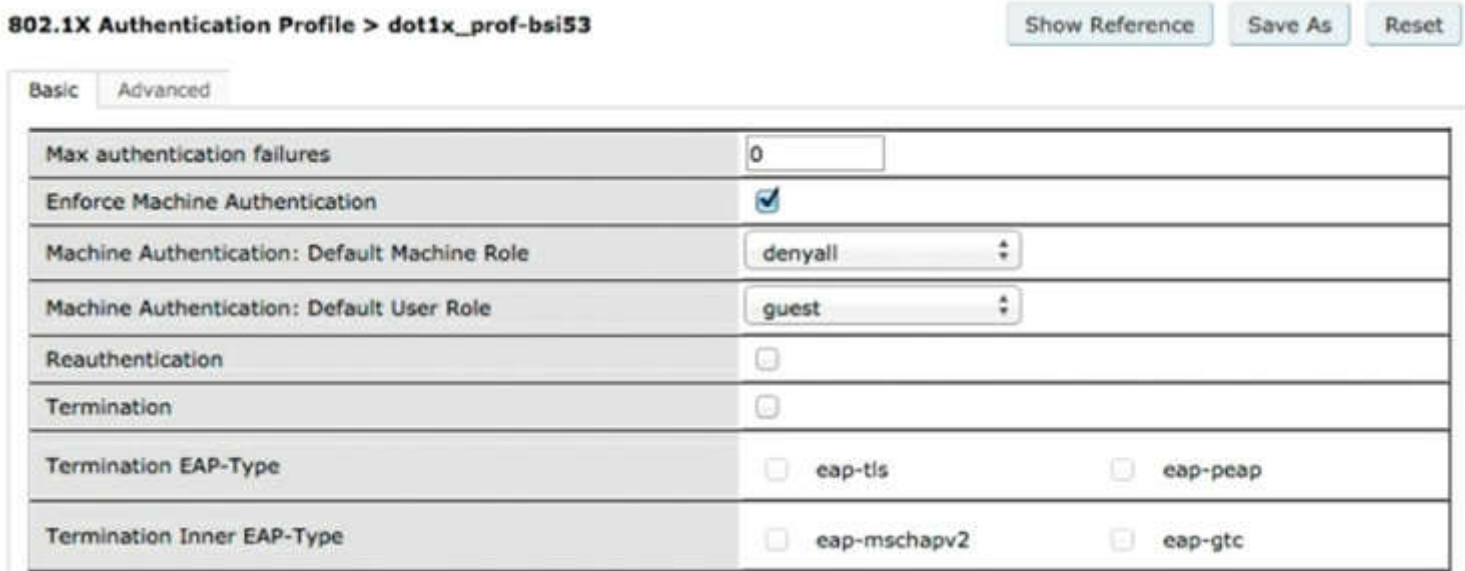

The screen captures above show the 802.1 X authentication [profile and AAA profile settings for a VAP](https://vceplus.com/). If machine authentication fails and user authentication fails, which role will be assigned?

# VCE To PDF - Free Practice Exam

- A. employee
- B. guest
- C. Captive Portal
- D. Logon
- E. no role will be assigned

# **Correct Answer:** E **Section: (none) Explanation**

### **Explanation/Reference:**

Explanation: 3-2 - Configuration Wizards

# **QUESTION 40**

What can NOT be configured from the Aruba controller configuration wizards?

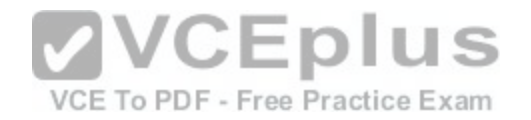

- A. Controller IP
- B. Boot Partition
- C. User firewall policy.
- D. User derivation rules.
- E. Radius Servers

# **Correct Answer:** B **Section: (none) Explanation**

# **Explanation/Reference:**

# **QUESTION 41**

An administrator is setting up a factory default controller. No new AP groups were created. When adding a WLAN SSID in the Campus WLAN wizard what AP group is available?

- A. The air-monitors AP group
- B. The logon AP group
- C. The default AP group
- D. The initial AP group
- E. The Spectrum AP group

**Correct Answer:** C **Section: (none) Explanation**

**Explanation/Reference:**

#### **QUESTION 42**

The reusable Aruba Controller wizards are accessible in what way?

- A. Only on startup through the CLI
- B. Through the CLI, after the initial CLI wizard has been completed
- C. In the Web Ul under maintenance.
- D. In the Web UI under configuration.
- E. Must be initialized from CLI first.

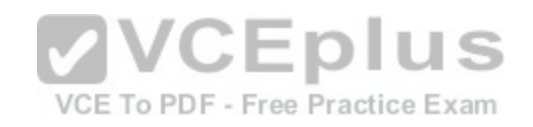

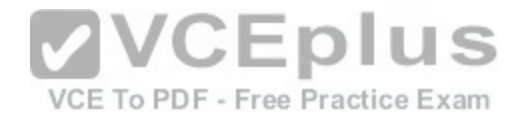

**Correct Answer:** D **Section: (none) Explanation**

**Explanation/Reference:**

#### **QUESTION 43**

The Controller wizard enables which of the following controller clock configurations? (Choose three)

- A. NTP to a time server
- B. Set time zone
- C. Daylight savings time
- D. Only GMT can be configured
- E. Manual configuration of date and time

**Correct Answer:** ABE **Section: (none) Explanation**

**Explanation/Reference:**

#### **QUESTION 44**

When configuring ports in the Controller wizard, which of the following are NOT configuration options? (Choose two)

- A. Inter-VLAN routing
- B. Speed
- C. Trusted
- D. LACP
- E. Trunk

**Correct Answer:** AD **Section: (none) Explanation**

**Explanation/Reference:**

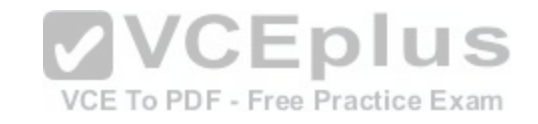

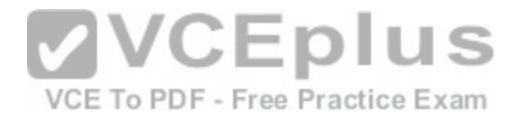

### **QUESTION 45**

By default, which CLI based remote access method is enabled on Aruba controllers?

### A. RSH

### B. Telnet

- C. SSH
- D. Telnet and SSH
- E. Telnet, SSH and RSH

**Correct Answer:** C **Section: (none) Explanation**

**Explanation/Reference:**

# **QUESTION 46**

An Aruba controller can be accessed with which CLI based re[mote access methods? \(Choose two\)](https://vceplus.com/)

A. RSH

- B. Telnet
- C. SSH
- D. SFTP
- E. SCP

**Correct Answer:** BC **Section: (none) Explanation**

**Explanation/Reference:**

**QUESTION 47** As an admin/root user, what other type of role-based management users can be created on Aruba controllers?

A. Auditing-compliance user

B. AirWave management user

i. VCE To PDF - Free Practice Exam

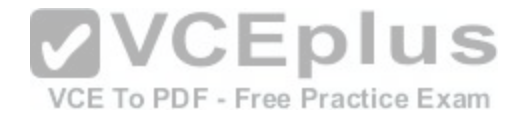

C. Reporting Generation user

- D. Guest provisioning user
- E. Maintenance user

**Correct Answer:** D **Section: (none) Explanation**

**Explanation/Reference:**

# **QUESTION 48**

Which log type should be enabled to troubleshoot IPSec authentication issues on Aruba Controllers?

- A. Security Logs
- B. Management Logs
- C. Wireless Logs
- D. IDS Logs
- E. System Logs

**Correct Answer:** A **Section: (none) Explanation**

**Explanation/Reference:**

**QUESTION 49**

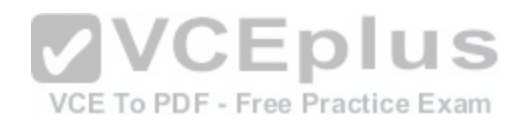

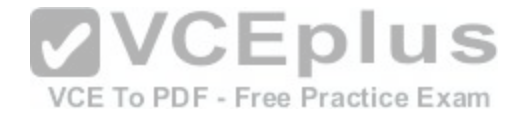

#### WIZARDS

AP

Controller

Campus WLAN

Remote AP

WIP

AirWave

**NETWORK** 

### > Controller

**VLANs** 

Ports

Uplink

IP

#### **SECURITY**

Authentication

**Access Control** 

WIRELESS

AP Configuration

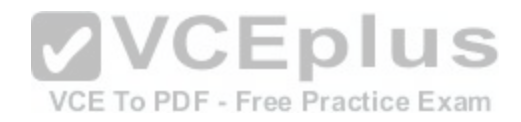

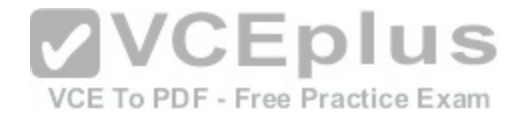

**AP Installation** 

MANAGEMENT

General

Administration

Certificates

SNMP

Logging

Clock

**Guest Provisioning** 

**Captive Portal** 

**SMTP** 

**Bandwidth Calculator** 

Threshold

#### ADVANCED SERVICES

Redundancy

IP Mobility

Stateful Firewall

**External Services** 

**VPN Services Wired Access** 

All Profiles

Referring to the above screen capture, if an administrator desires to change a specific AP into a Spectrum Monitor without assigning the AP to a new group, which menus could be used?

- A. Network > Controller
- B. Wireless > AP Configuration
- C. Wireless > AP Installation
- D. Advanced Services > Wireless
- E. Wizards > WIP Wizard

**Correct Answer:** B **Section: (none) Explanation**

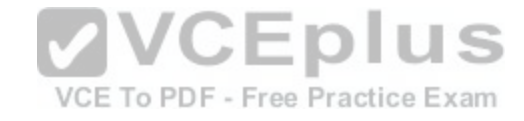

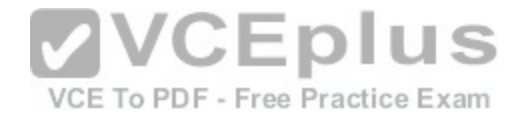

# **Explanation/Reference:**

# **QUESTION 50**

A customer forgot all passwords for a controller. What method could you use to reset the passwords?

- A. Telnet to the controller and login to the password recovery account
- B. SSH to the controller and login to the password recovery account
- C. Connect directly to the serial console and login to the password recovery account
- D. Interrupt the boot process at CP-boot and select password recovery
- E. Open the controller and press the reset switch

**Correct Answer:** C **Section: (none) Explanation**

**Explanation/Reference:**

#### **QUESTION 51**

With CPSec disabled, which tunnel protocol is used between [APs and Controllers in an Aruba environm](https://vceplus.com/)ent?

- A. Basic IP
- B. GRE
- C. IPinIP
- D. Mobile IP
- E. IPSec

**Correct Answer:** B **Section: (none) Explanation**

**Explanation/Reference:**

# **QUESTION 52**

In an Aruba controller based system, the L3 mobility tunnel exists between the home agent and which other element?

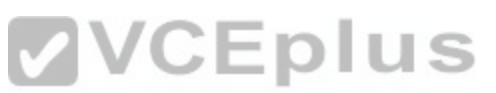